**Sourcecode: FreeDosObject.c**

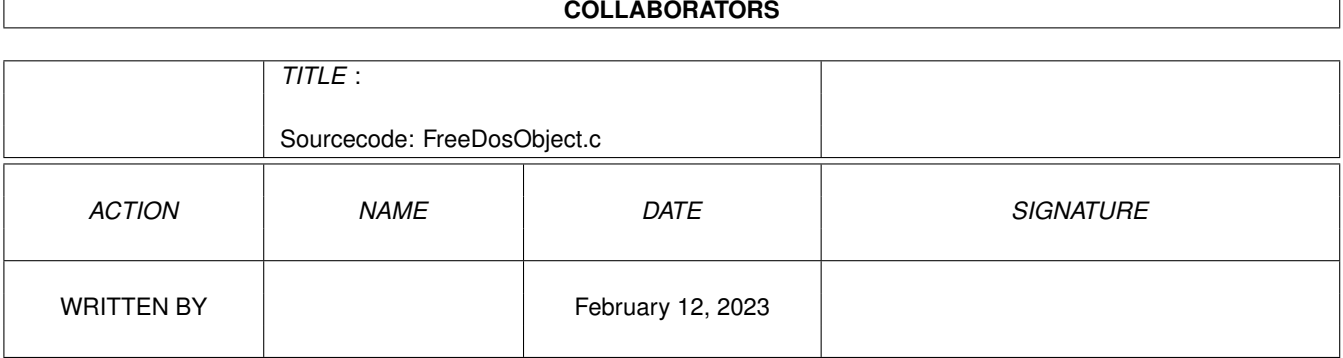

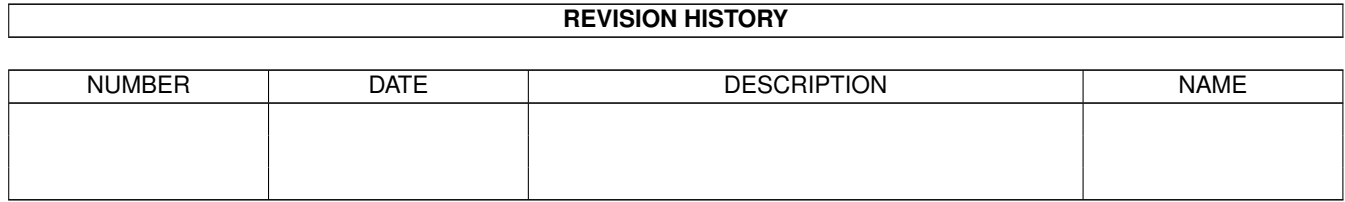

## **Contents**

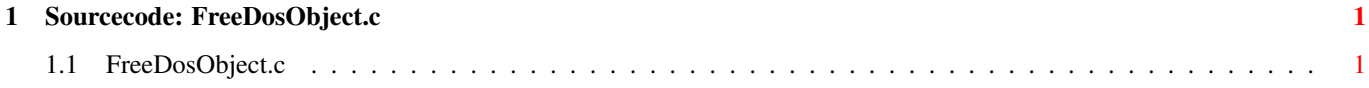

## <span id="page-3-0"></span>**Chapter 1**

## **Sourcecode: FreeDosObject.c**

## <span id="page-3-1"></span>**1.1 FreeDosObject.c**

```
/* FreeDosObject.c V1.0 93-09-27 */
/* ROM library: "dos.library/FreeDosObject", (All versions) */
/* Copyright 1993, Anders Bjerin, Amiga C Club */
#include <dos/dos.h>
#include <clib/dos_protos.h>
#include <stdio.h>
#include <stdlib.h>
UBYTE *version = "$VER: FreeDosObject 1.0";
int main( int argc, char *argv[] );
int main( int argc, char *argv[] )
{
 /* Pointer to our dos object (FileInfoBlock) which we will allocate: */
 struct FileInfoBlock *my_fib;
 /* Create a dos object (FileInfoBlock structure): */
 my_fib = AllocDosObject( DOS_FIB, NULL );
 if( !my_fib )
  {
   printf( "Could not allocate the FileInfoBlock!\n" );
   exit( 20 );
  };
 /* Use the allocated object... */
 /* Deallocate the dos object: */
 FreeDosObject( DOS_FIB, my_fib );
 exit(0);
}
 /* "BCPL" pointer to our lock: */
 BPTR my_lock;
```

```
/* Pointer to our FileInfoBlock which we will allocate: */
struct FileInfoBlock *my_fib;
/* AmigaDOS boolean check variable: */
LONG ok;
/* 1. Lock the object we want to examine: */
my lock = Lock( "C:Dir", SHARED LOCK);
if( !my_lock )
{
 printf( "Could not lock the object!\n" );
 exit( 20 );
}
/* 2. Allocate a FileInfoBlock structure: */
my fib = (struct FileInfoBlock \star)
   AllocMem( sizeof( struct FileInfoBlock ), MEMF_ANY | MEMF_CLEAR );
if( !my_fib )
{
 printf( "Not enough memory!\n" );
 UnLock( my_lock );
 exit( 21 );
};
/* 3. Examine the locked object: */
ok = Examine( my_lock, my_fib );
if( !ok )
{
 printf( "Could not examine the object!\n" );
 FreeMem( my_fib, sizeof( struct FileInfoBlock ) );
 UnLock( my_lock );
  exit( 22 );
}
/* 4. Print some info about the object: */
printf( "Name: %s\n", my_fib->fib_FileName );
if( my_fib->fib_DirEntryType < 0 )
  printf( "Type: File\n" );
else
 printf( "Type: Directory or Volume\n" );
printf( "Size: %d\n", my_fib->fib_Size );
printf( "Blocks: %d\n", my_fib->fib_NumBlocks );
printf( "Comment: %s\n",
 my_fib->fib_Comment[02 ? my_fib->fib_Comment : "No comment" );
printf( "Protection bits:\n" );
printf( " Delete: %s\n",
 my_fib->fib_Protection & FIBF_DELETE ? "On" : "Off" );
printf( " Execute: %s\n",
 my_fib->fib_Protection & FIBF_EXECUTE ? "On" : "Off" );
```
}

```
printf( " Write: %s\n",
 my_fib->fib_Protection & FIBF_WRITE ? "On" : "Off" );
printf( " Read: %s\n",
 my_fib->fib_Protection & FIBF_READ ? "On" : "Off" );
printf( " Archive: %s\n",
 my_fib->fib_Protection & FIBF_ARCHIVE ? "On" : "Off" );
printf( " Pure: %s\n",
 my_fib->fib_Protection & FIBF_PURE ? "On" : "Off" );
printf( " Script: %s\n",
 my_fib->fib_Protection & FIBF_SCRIPT ? "On" : "Off" );
printf( "Last changed: (Internal datestamp value) \n" );
printf( " Days: %d\n", my_fib->fib_Date.ds_Days );
printf( " Minutes: %d\n", my_fib->fib_Date.ds_Minute );
printf( " Ticks: %d\n", my_fib->fib_Date.ds_Tick );
/* 5. Deallocate the memory we have allocated: */
FreeMem( my_fib, sizeof( struct FileInfoBlock ) );
/* 6. Unlock the file: */
UnLock( my_lock );
/* The End! */exit(0);
```